1. Select Tools, Go to Compatibility View settings

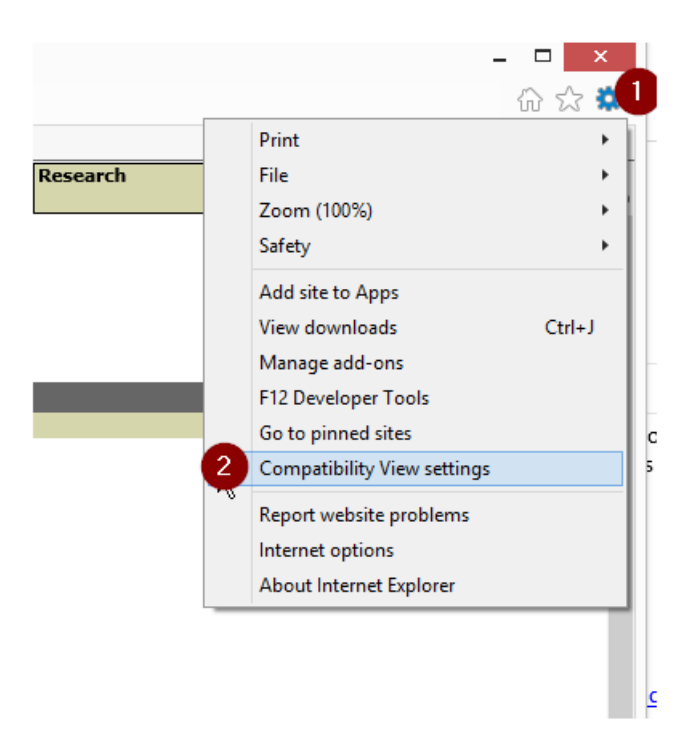

## 2. De-select the Yellow checkboxes:

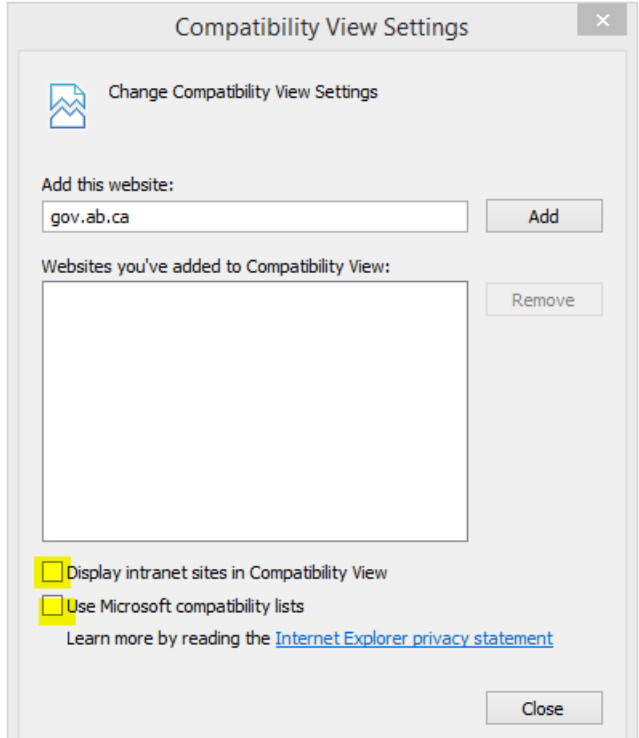